## **Create Your Own Adventure Sample Rubric**

**TOTAL: 25**

*Name:* \_\_\_\_\_\_\_\_\_\_\_\_\_\_\_\_\_\_\_\_\_\_\_\_\_\_\_\_\_\_\_\_\_\_\_

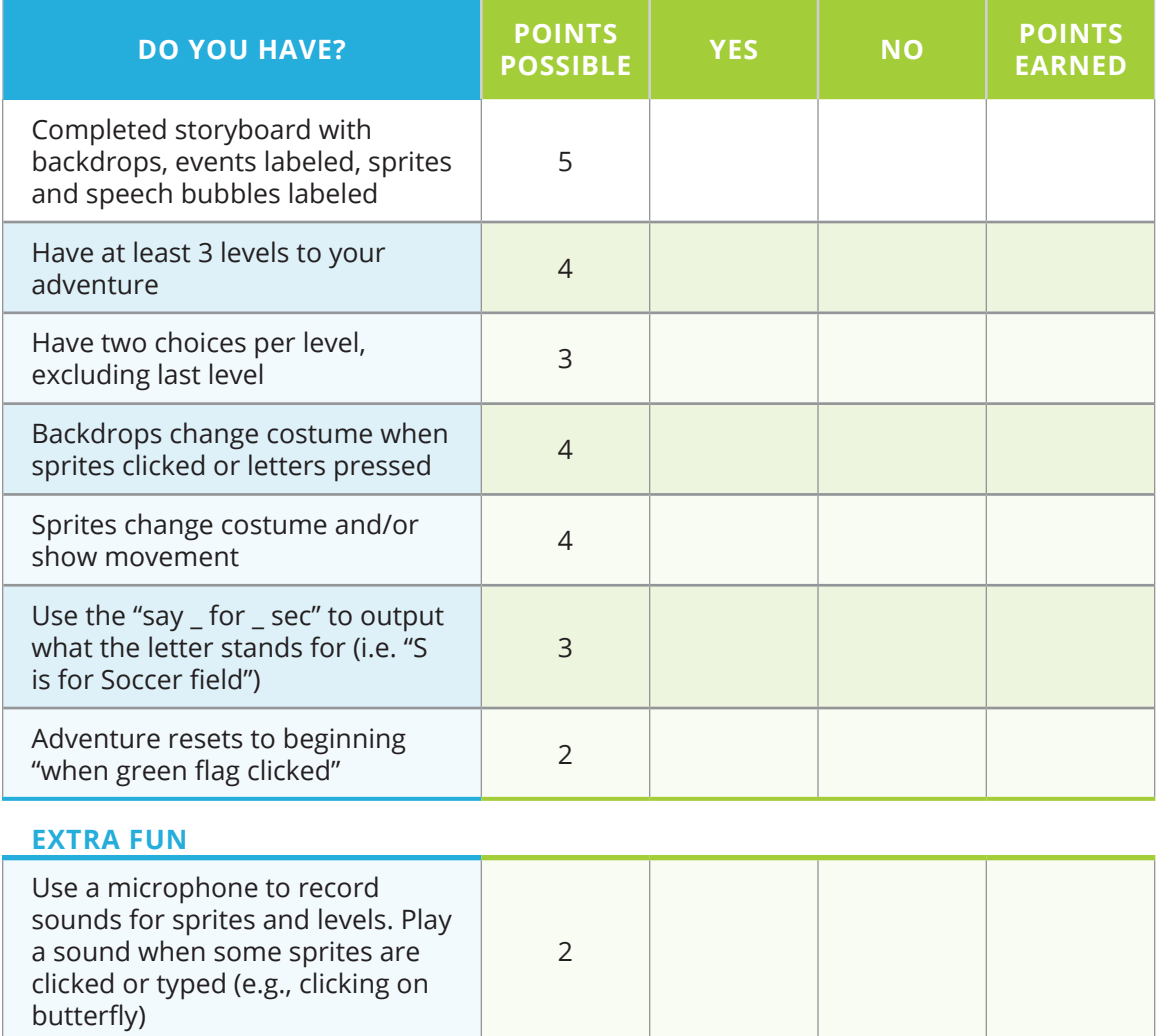

*Exploring Computer Science — Unit 4: Programming*